## GRILLE - ELECTRONIQUE (ORIENTATION ELECTRONIQUE APPLIQUÉE) 20-21

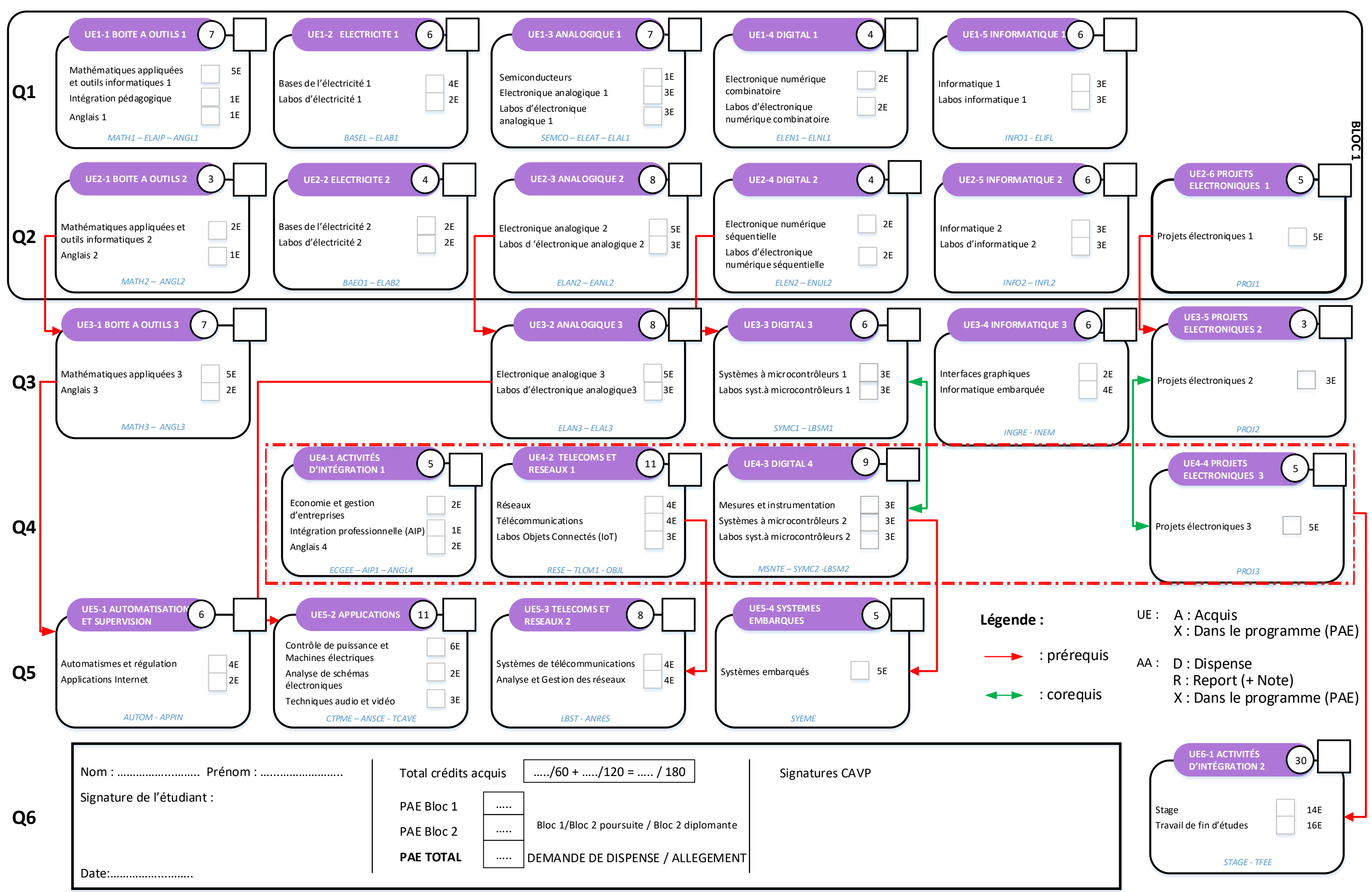

Révision du XX Approuvé au CA du XX